Devemos iniciar nossa explanação pelo conceito de arquivo:

Arquivo é uma unidade lógica utilizada para armazenar dados em disco ou em qualquer outro dispositivo externo de armazenamento. Pode-se abrir, fechar, ler, escrever ou apagar um arquivo.

A linguagem C manipula tanto arquivos quanto dispositivos de I/O, se utilizando do conceito de "ponteiro para arquivo". É disponibilizada uma série de funções para trabalhar com este conceito, cujos protótipos estão reunidos em **stdio.h**.

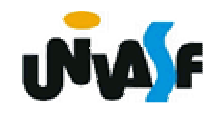

A definição do "ponteiro para arquivo" também está no arquivo **stdio.h**.

Podemos declarar um ponteiro de arquivo da seguinte maneira:

#### FILE \*p;

Os arquivos podem ser classificados em:

- binários;
- texto.

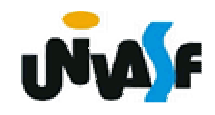

#### **fopen()**

Esta é a função de abertura de arquivos. Seu protótipo é:

FILE \*fopen (char \*nome\_do\_arquivo,char \*modo);

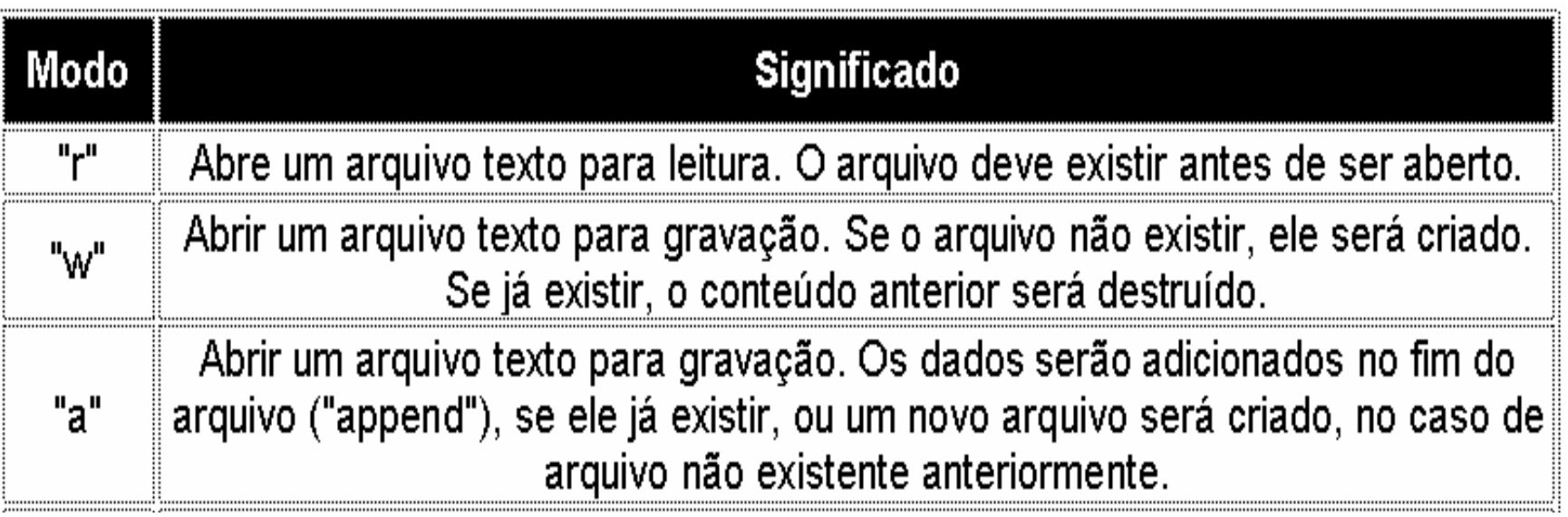

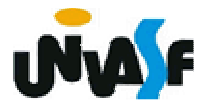

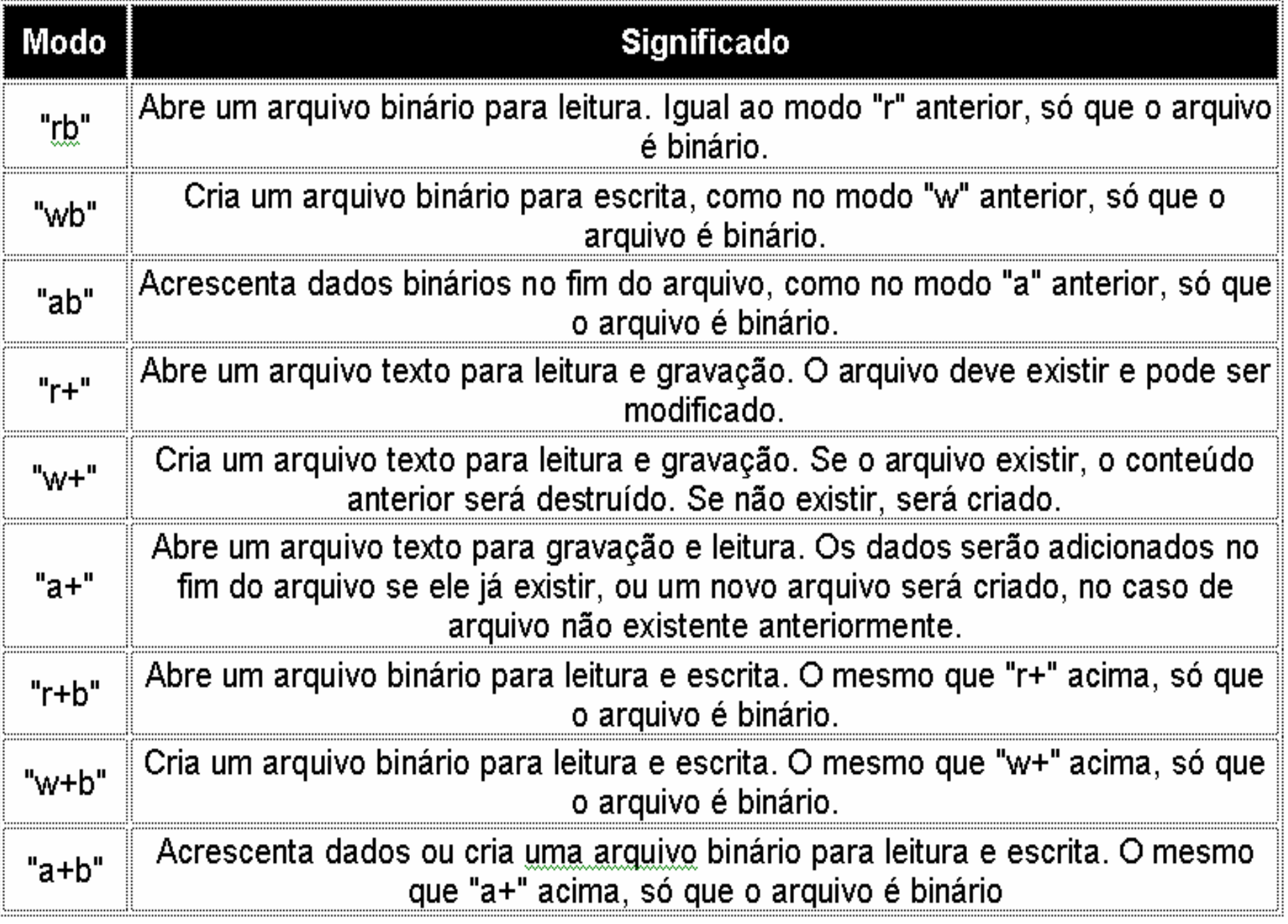

Poderíamos então, para abrir um arquivo binário para escrita, escrever:

```
FILE *fp;fp=fopen ("exemplo.bin","wb"); 
if (lfp)printf ("Erro na abertura do arquivo.");
```
A condição **!fp** testa se o arquivo foi aberto com sucesso porque no caso de um erro a função **fopen()** retorna um ponteiro nulo (**NULL**).

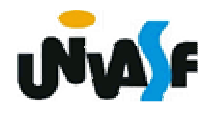

Uma vez aberto um arquivo, vamos poder ler ou escrever nele utilizando as funções que serão apresentadas a seguir.

Toda vez que estamos trabalhando com arquivos, há uma espécie de posição atual no arquivo. Esta é a posição de onde será lido ou escrito o próximo dado. Normalmente, num acesso seqüencial a um arquivo, não temos que mexer nesta posição pois quando lemos um dado a posição no arquivo é automaticamente atualizada. Num acesso randômico teremos que mexer nesta posição.

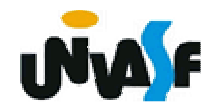

 **fclose**

Quando acabamos de usar um arquivo que abrimos, devemos fechá-lo. Para tanto usa-se a função **fclose()**, cujo protótipo é:

int fclose (FILE \*fp);

O ponteiro **fp** passado à função **fclose()** determina o arquivo a ser fechado. A função retorna zero no caso de sucesso.

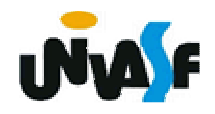

Fechar um arquivo faz com que qualquer dado que tenha permanecido no "buffer" associado ao fluxo de saída seja gravado.

A função exit() fecha todos os arquivos que um programa tiver aberto.

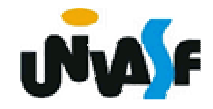

 **putc**

A função putc é a primeira função de escrita em arquivo que veremos. Seu protótipo é:

int putc (int ch, FILE \*fp);

A referida função escreve um caractere no arquivo apontado por fp.

OBS.: **fputc()** é equivalente a **putc()**

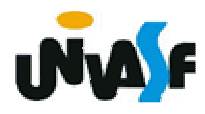

```
#include <stdio.h>int main() 
    FILE *fp; char string[100]; int i; fp = fopen("arquivo.txt","w");if(!fp) { printf( "Erro na abertura do arquivo");exit(1); } printf("Entre com a string a ser gravada no arquivo:"); gets(string); for(i=0; string[i]; i++) putc(string[i], fp); fclose(fp); return 0;
```
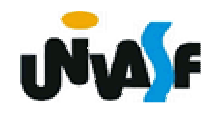

**{** 

# **Exercício:**

Com o que vimos até o momento sobre manipulação de arquivos. Construa um função em C que possua a capacidade de escrever um inteiro em um arquivo binário. Escreva um programa que se utiliza adequadamente da função que você projetou.

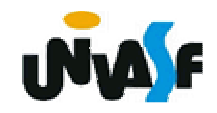